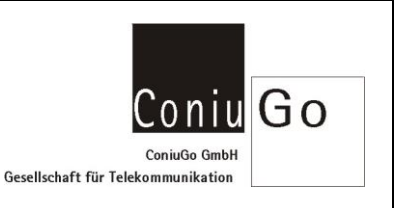

### Aufgabe

Dieses Dokument beschreibt den Empfang-und den Versand einer SMS im PDU Mode, mittels AT-Kommandos.

#### Allgemeines

PDU steht als Abkürzung für Protocol Discription Unit. Viele ältere Handys unterstützen keinen SMS Versand im "Text Mode", sondern verwenden den "PDU-Mode".

Die Servicecenternummer, Zielrufnummer und der zu versendene Text müssen zuvor, der ETSI-Spezifikation entsprechend, in ein spezielles Format kodiert werden. Da es darüber im Internet sehr viele Beschreibungen gibt, wird der notwendige Algorithmus in dieser Anleitung nicht näher beschrieben.

#### Ablauf an einem Beispiel erklärt

Status der SIM-Karte überprüfen und ggf. den Pin übergeben  $at + cpin?$ +CPIN: SIM PIN

**OK** 

 $at$  + cpin =  $"1234"$ 

+CPIN: READY

**OK** 

```
Prüfen, ob das Modem beim Provider eingebucht ist
at+cops? 
+COPS: 000,000,"Vodafone.de"
```
**OK**  $at + csa$ +CSQ: 21,99

**OK** 

## Versand und Empfang einer SMS im PDU Mode

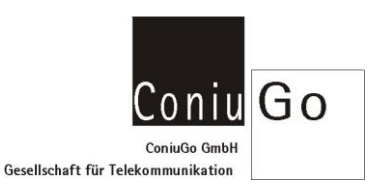

 $at+cmgf=0$ **OK** 

Servicecenternummer, Zielrufnummer und SMS-Text kodieren Servicecenternummer: +491722270333 Zielrufnummer: +4917693123456 SMS-Text: Dies ist ein Test

Durch Kodierung wird daraus

079194712272303311000D91947196133254F60000AA11C474790E4ACFE9A072DA0DA296E774 und einer Länge, lt. Spezifikation, von 30.

SMS versenden - Bitte beachten: Den Text mit einem 0x1a (CTRL-Z) abschließen !!!!!  $at+cmgs=30$  $\geq$ 079194712272303311000D91947196133254F60000AA11C474790E4ACFE9A072DA0DA296E774 +CMGS: 20

**OK** 

Alle empfangenen SMS im PDU Format auslesen Diese liegen dann, wie im u.a. Beispiel, im PDU Format vor und müssen entsprechend ETSI-Spezifikation aufbereitet werden.

 $at+cmgl=4$ 

+CMGL: 1,0,,23 0791947122723033040C9194711459081000004120623190704004D4F29C0E

**OK** 

Die Aufbereitung für das obige Beispiel würde folgendes Ergebnis liefern: SMSC#+491722270333 Sender:+491741958001 TimeStamp:26/02/14 13:09:07 TP\_PID:00 TP\_DCS:00

# Versand und Empfang einer SMS im PDU Mode

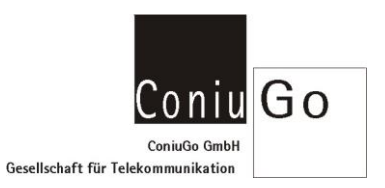

TP\_DCS-popis:Uncompressed Text class:0 Alphabet:Default

Test Length:4